## *Unterwasser-Pool bauen*

## **Tutorial by Kosmopolit**

1. Suche Dir ein Grundstück in Sulani aus und setze eine Bodenplatte ins tiefe Wasser.

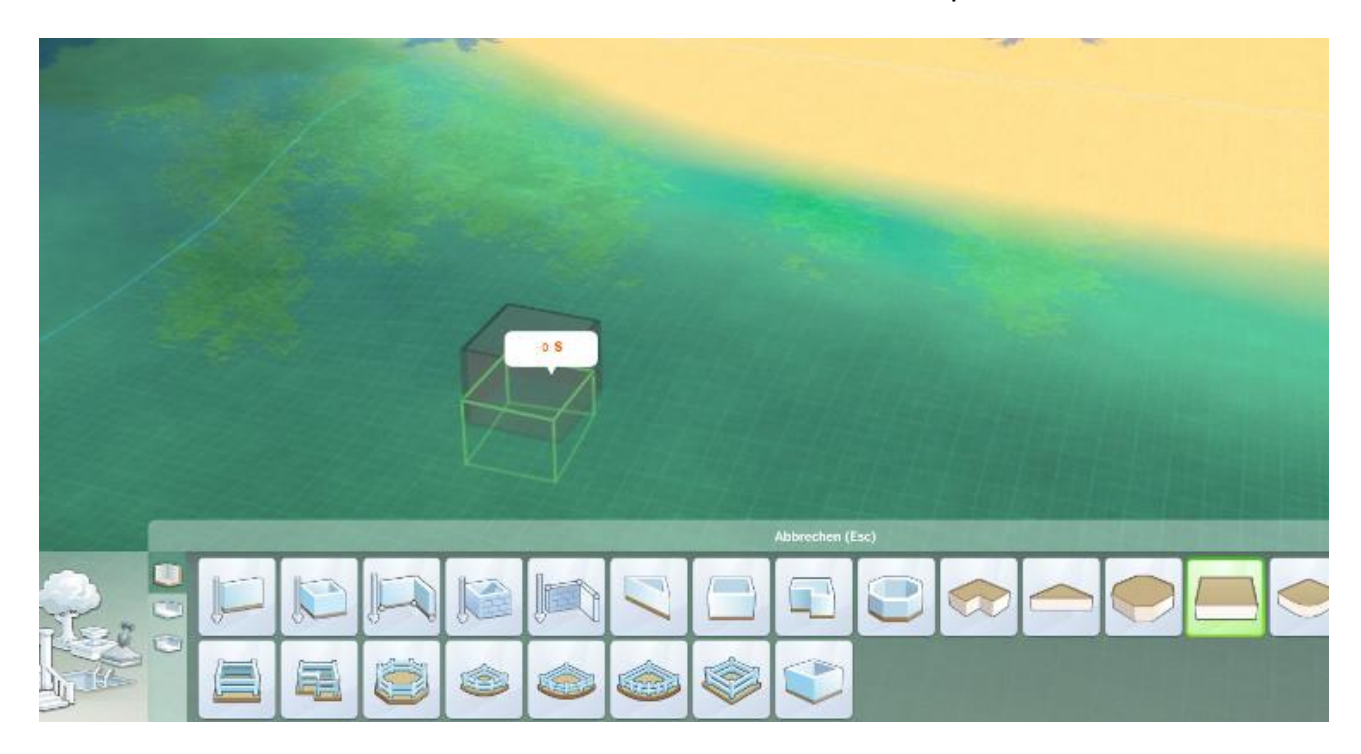

2. Ziehe dieses Fundament auf die gewünschte Größe des Pools.

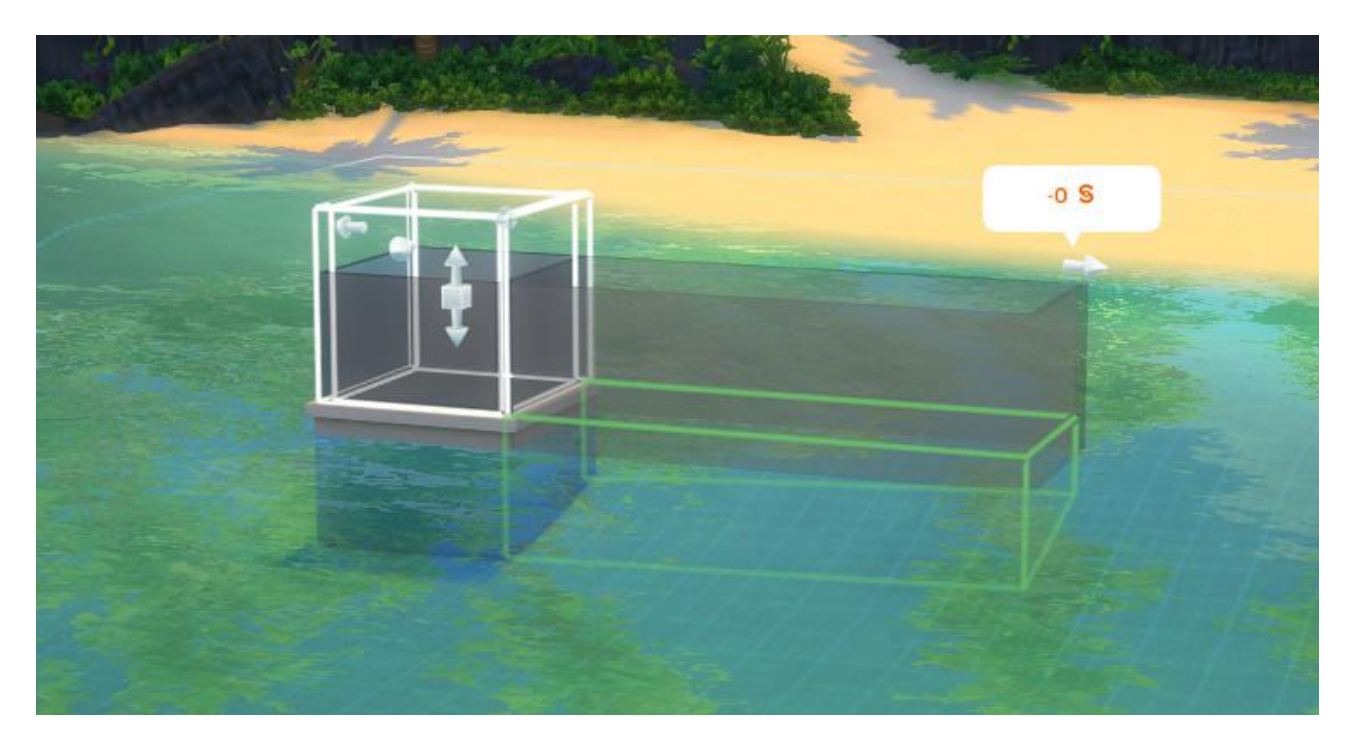

3. Markiere das Object und kopiere es mit dem rot eingerahmten Tool.

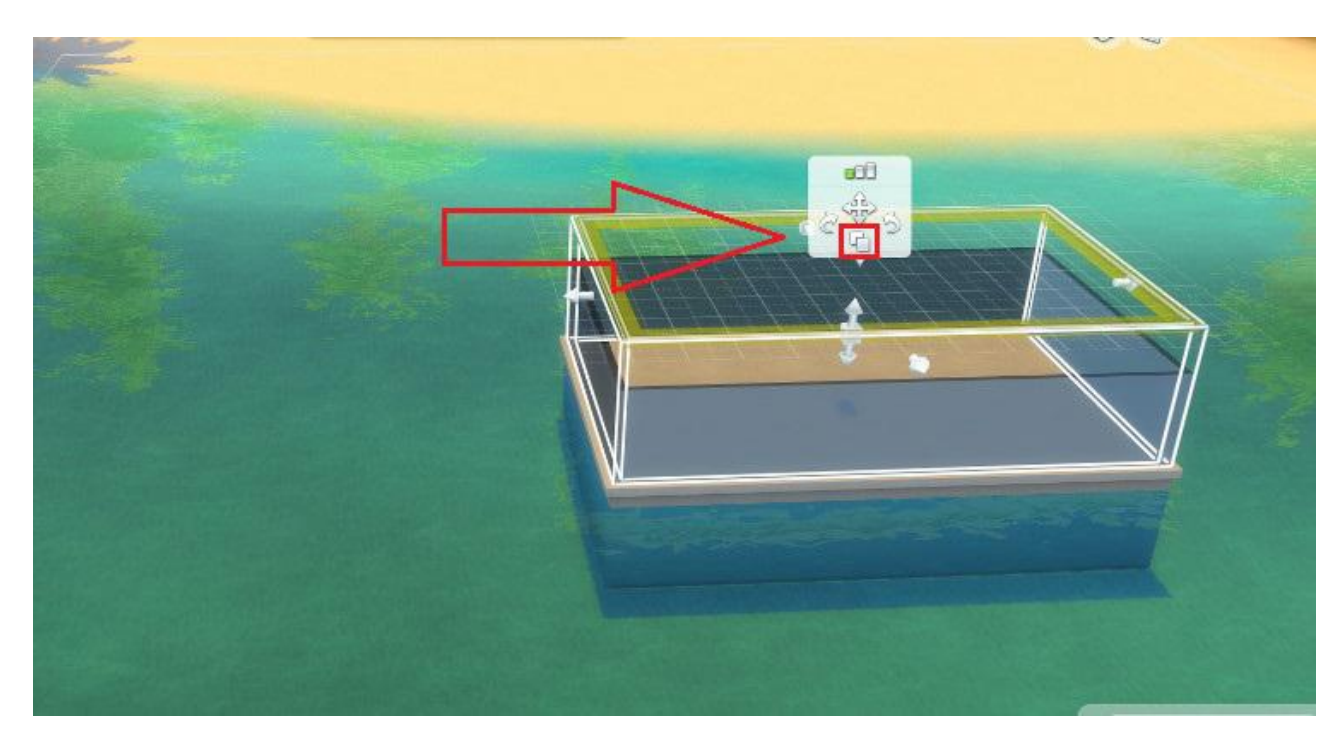

4. Gehe eine Etage höher und setze die Kopie auf den gelben Rand. Die grüne Linie zeigt es dir an.

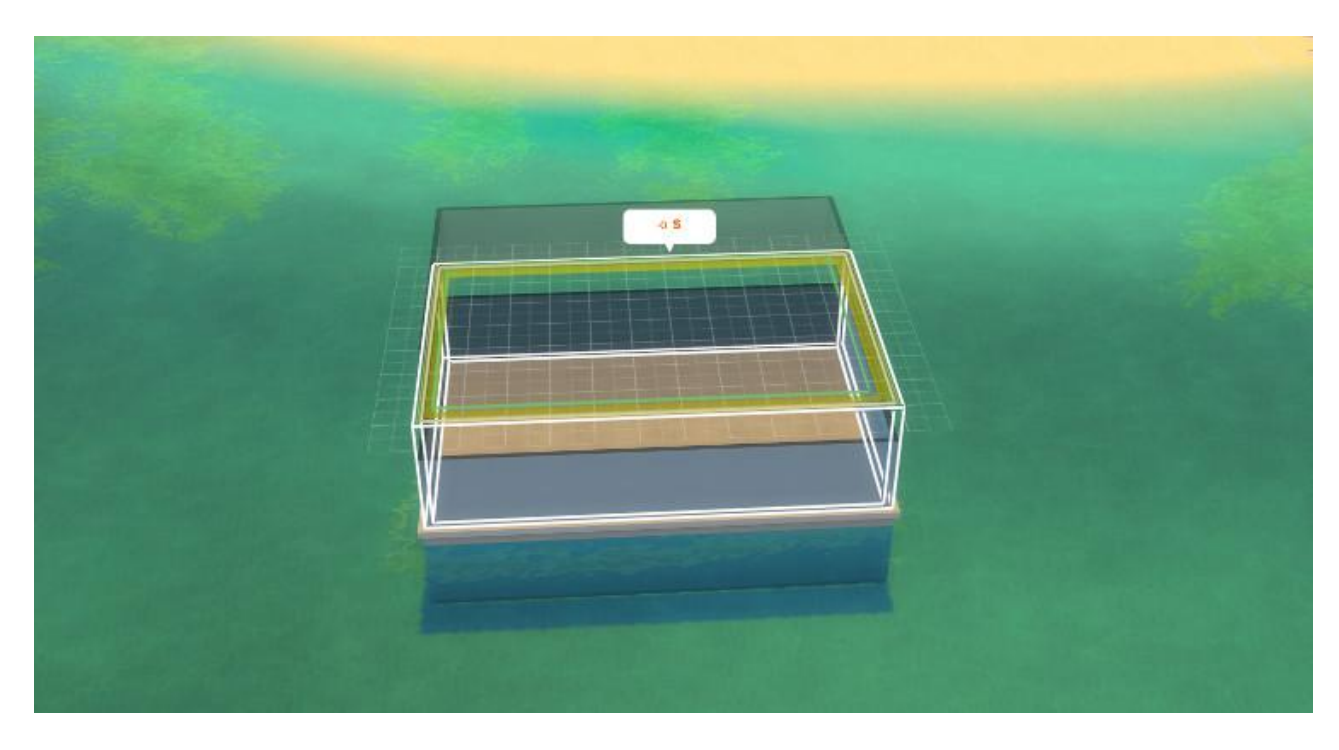

5. Jetzt sollte es so aussehen! Liegen die Platten nicht genau übereinander, kannst Du das jetzt korrigieren. Du kannst auch Säulen zu Hilfe nehmen.

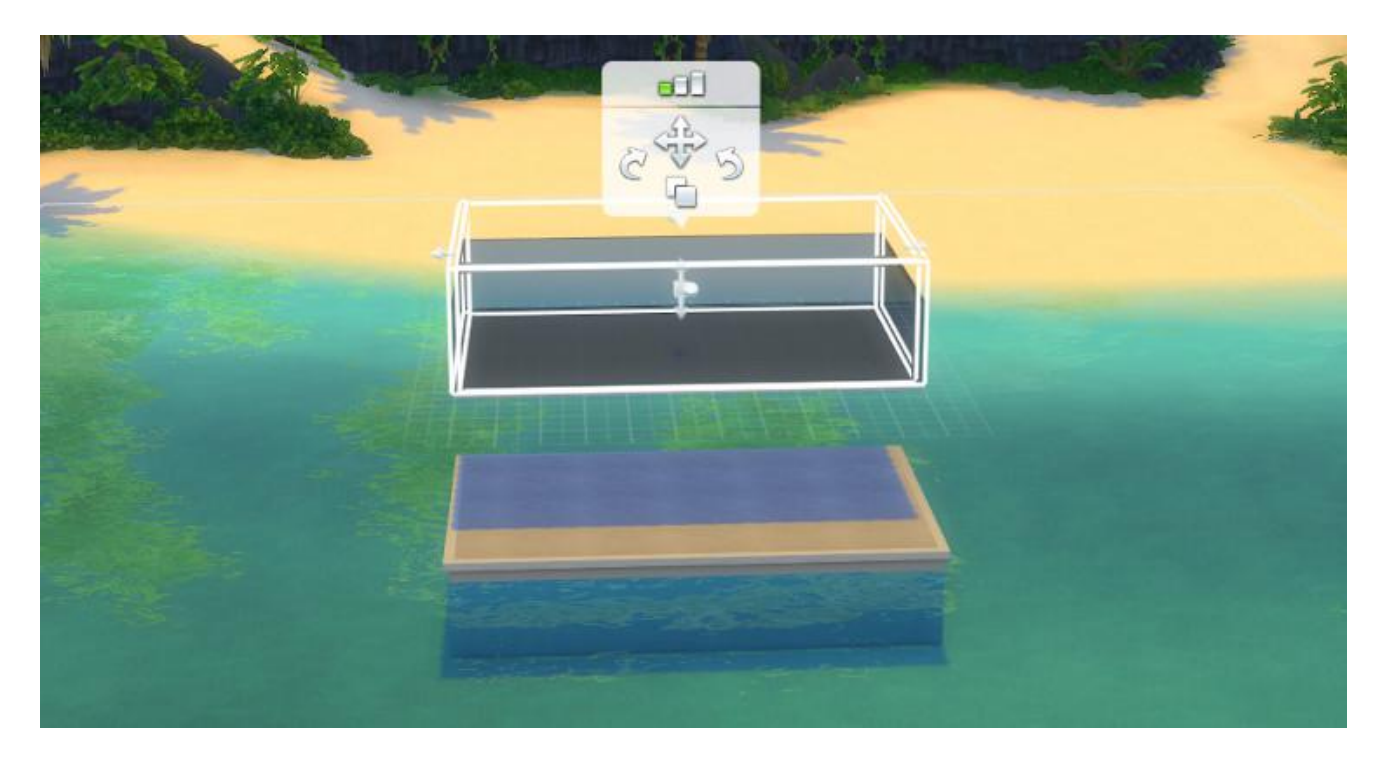

6. Setze in die obere Platte den Pool ein und lasse einen Rand.

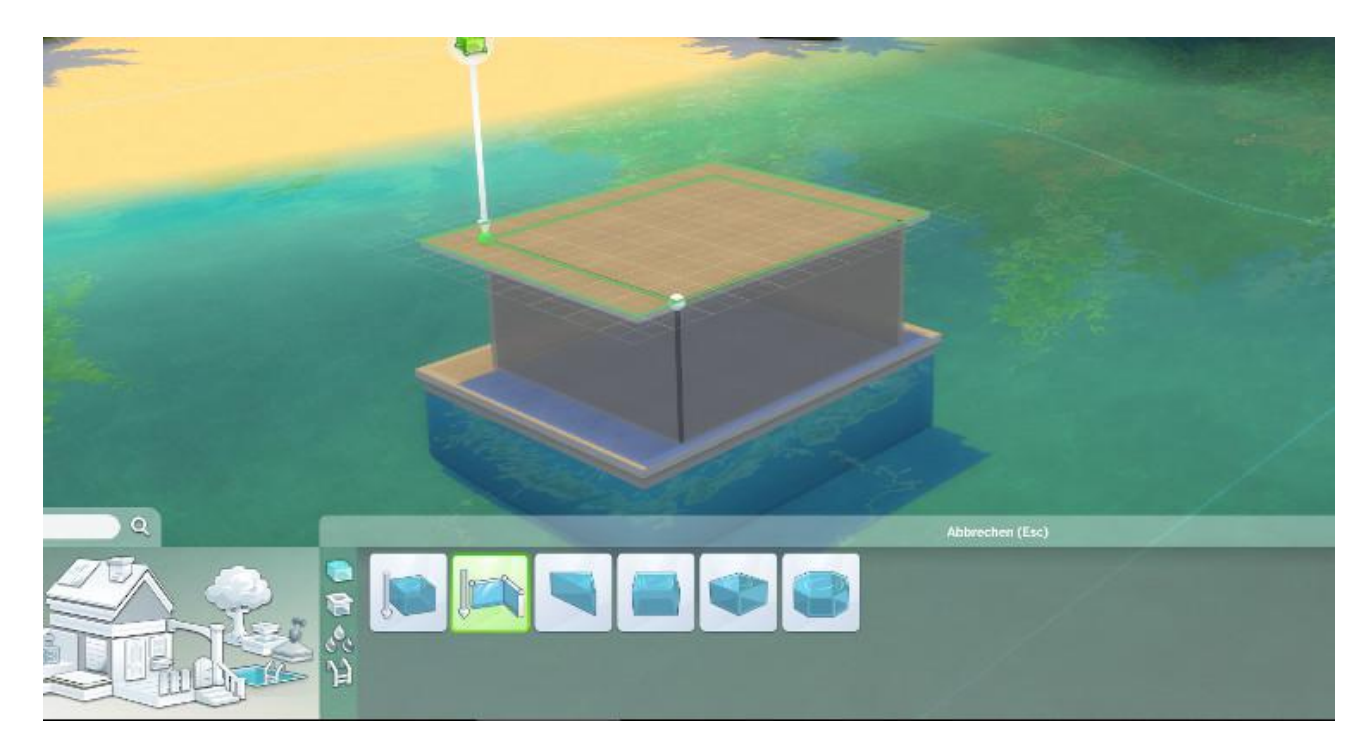

7. So sollte es jetzt aussehen.

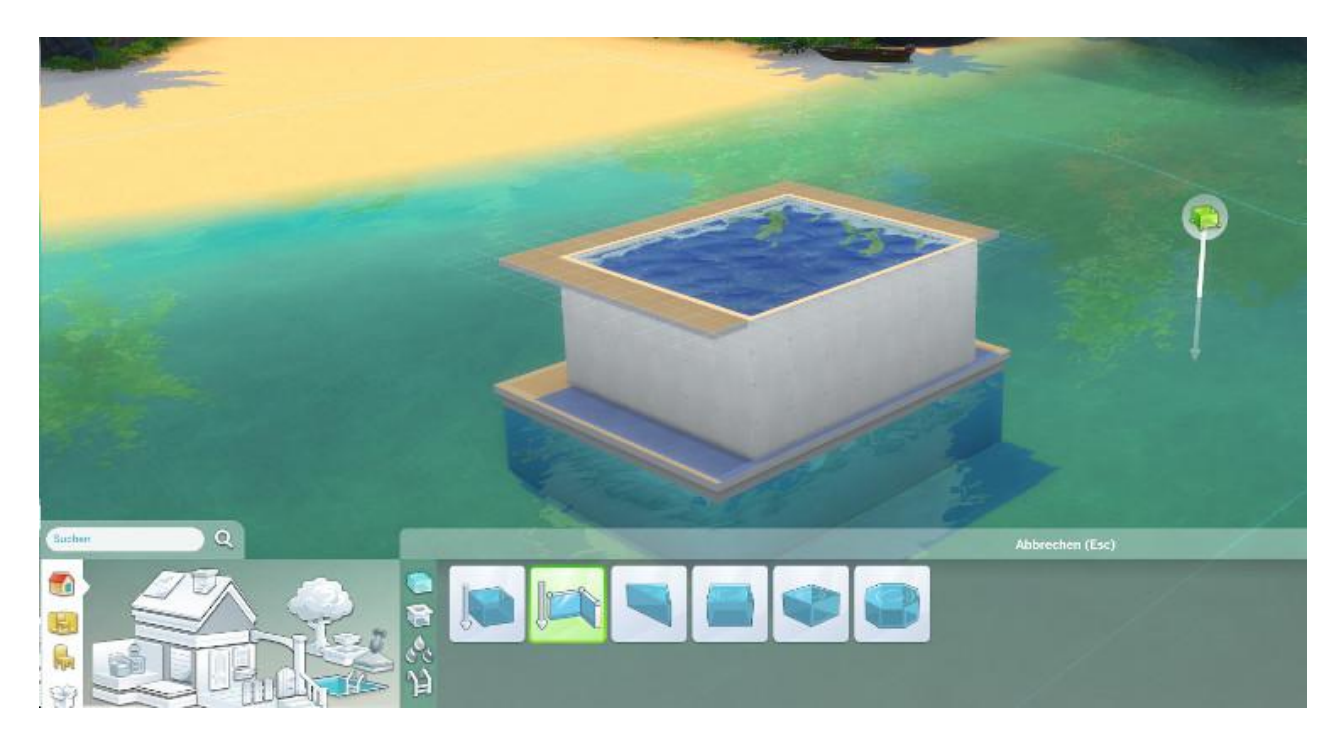

8. Klicke auf die oberste Umrandung, sodaß die Konstruktionshilfen zu sehen sind. Ziehe mit dem rot-gerahmten Pfeil den Pool hinunter in das Fundament.

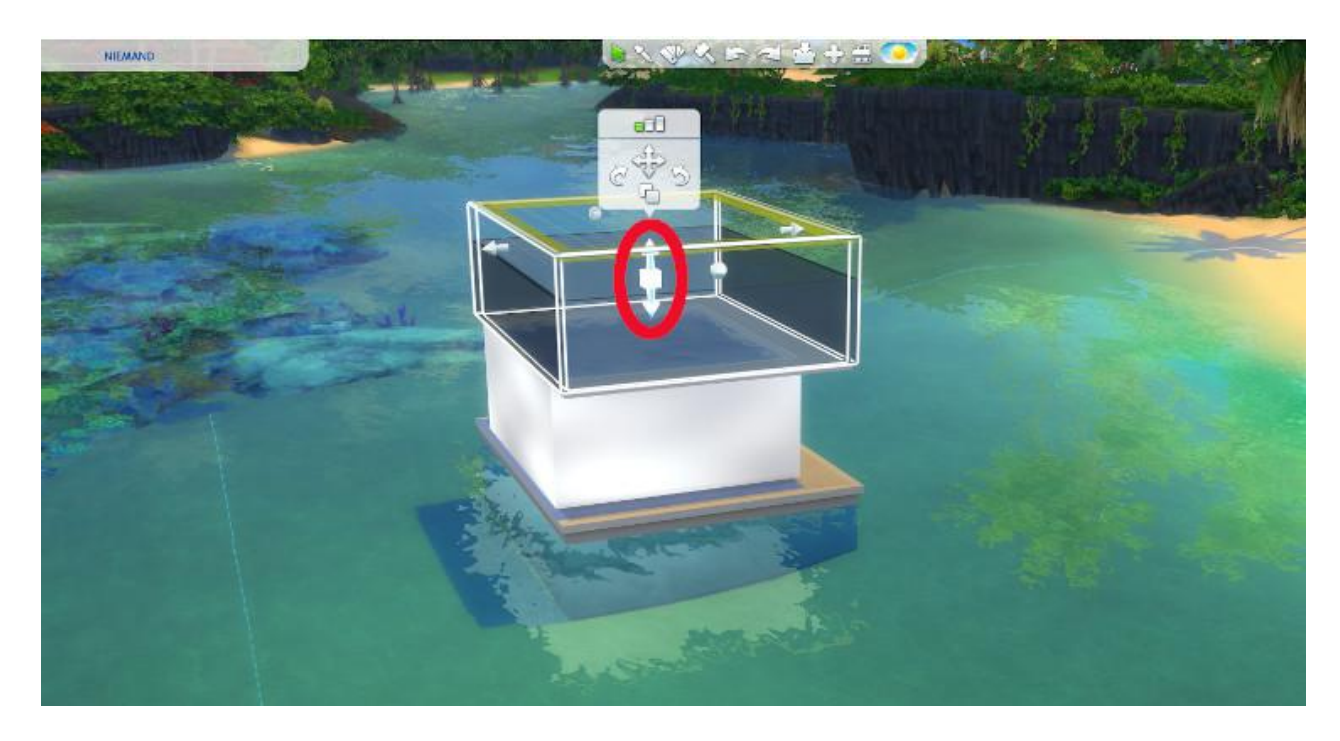

9. Du kannst es nur bis zum tiefsten Punkt des Fundaments ziehen. Man sieht es an den grünen Linien.

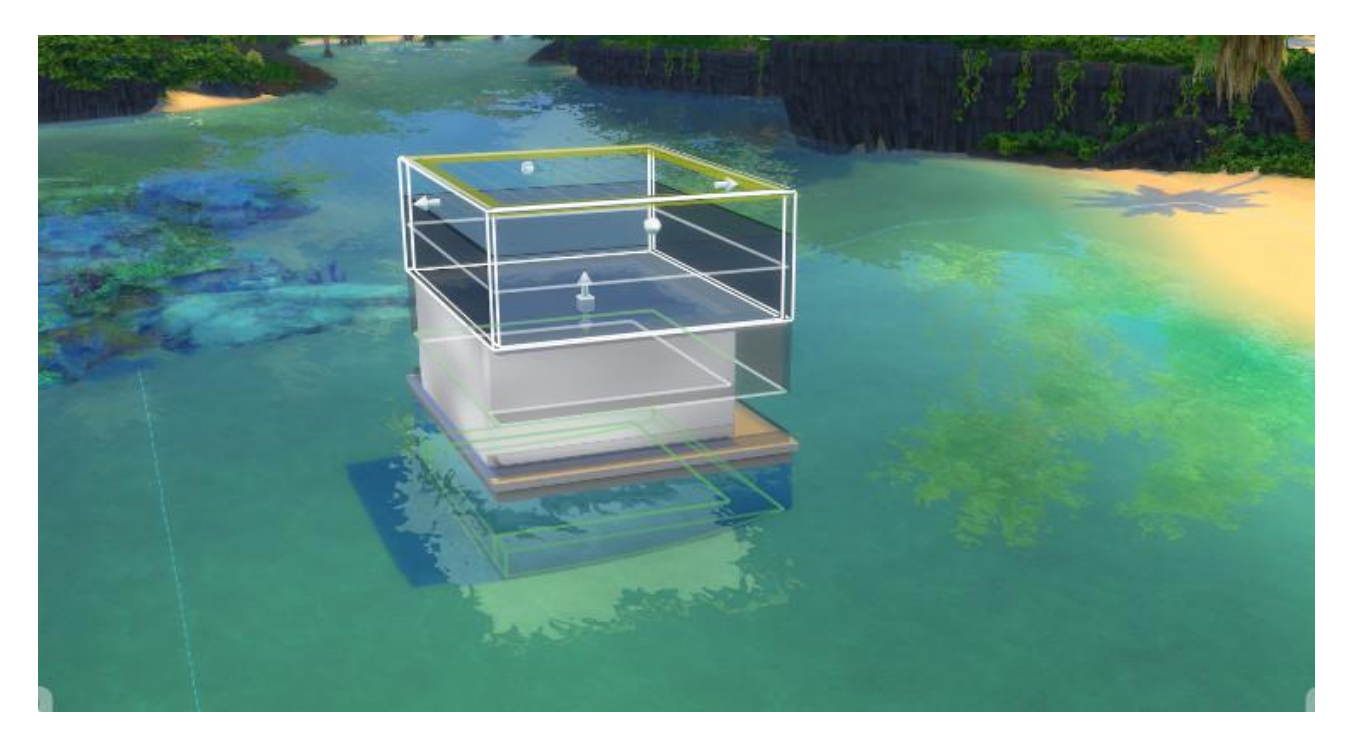

10. Je nach Wassertiefe ragt der Pool über die Wasseroberfläche hinaus.

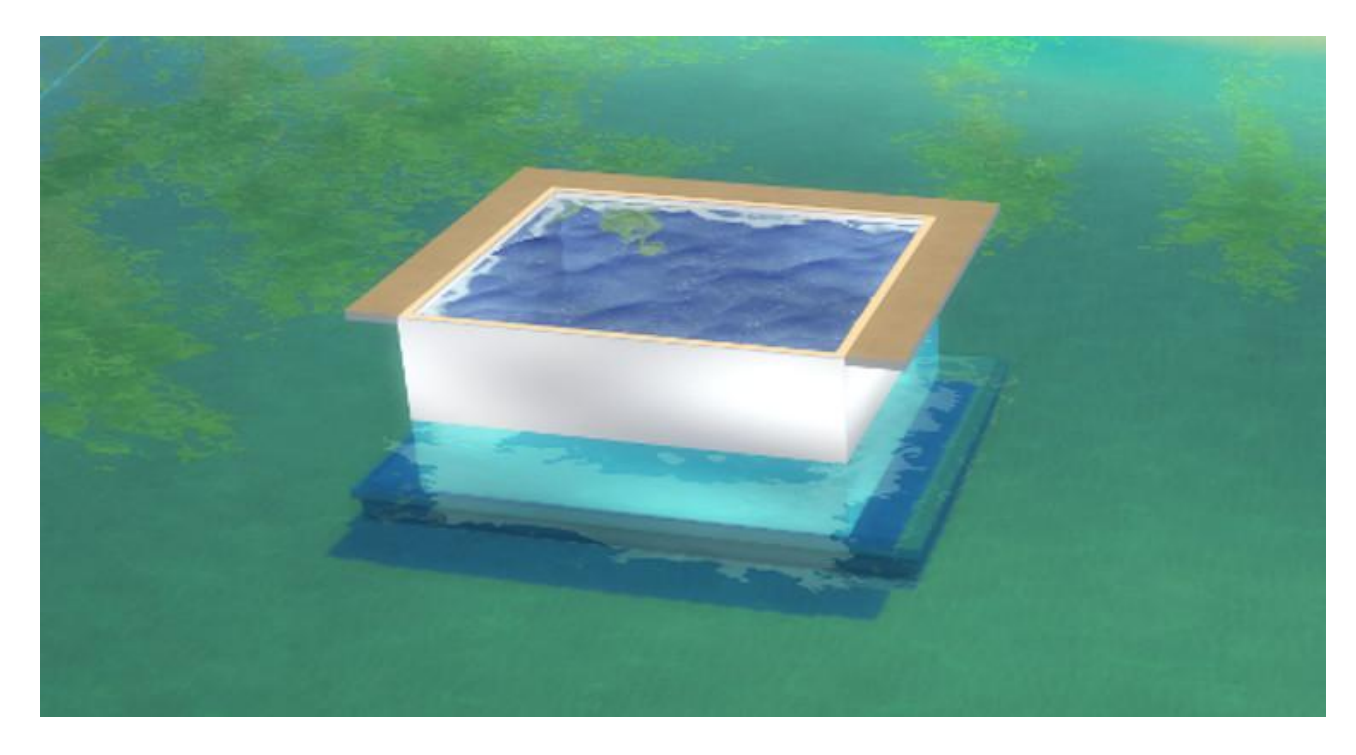

11. Jetzt kannst Du den Pool gestalten.

Schlage noch mit dem Hammertool den untersten Rand des Fundaments ab.

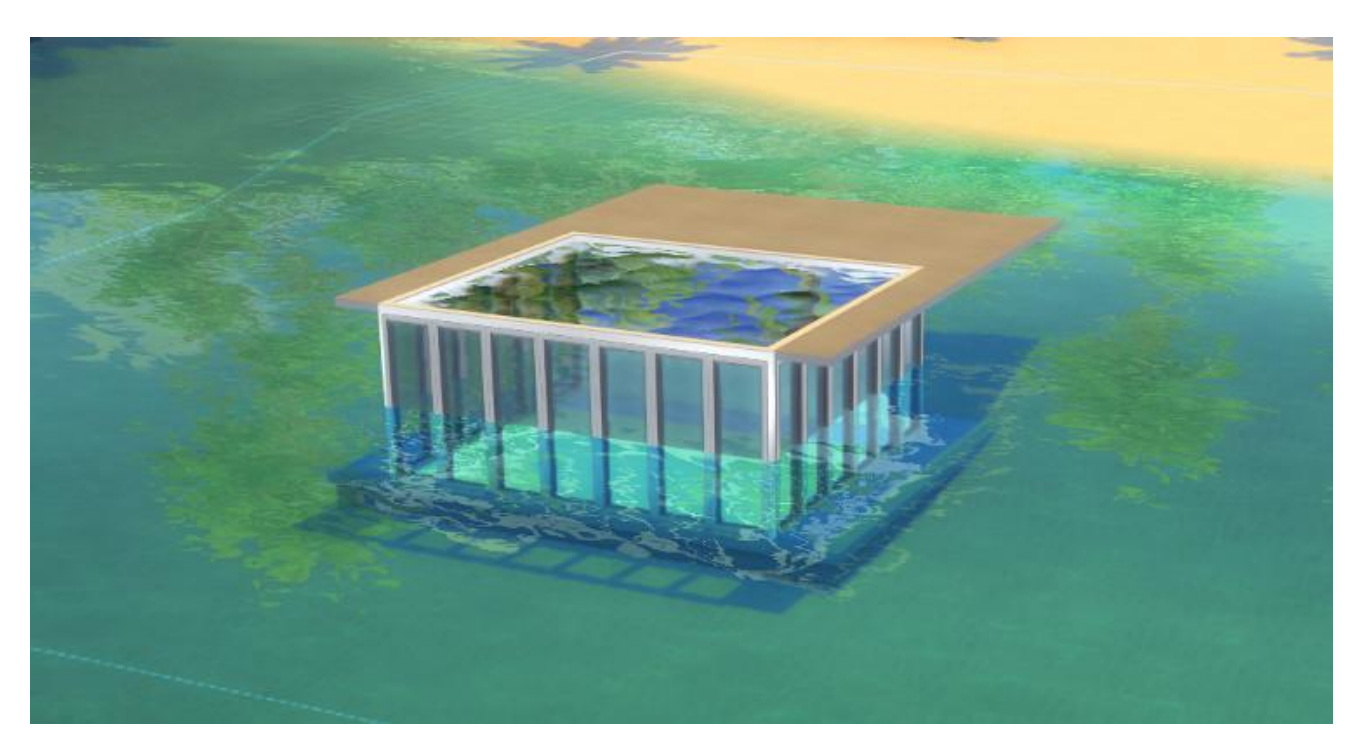

12. Die Seitenränder oben am Pool kannst Du entfernen. Aber denke daran: Du brauchst ein Verbindung zum Festland. Du kannst keine Fundamente ansetzen.

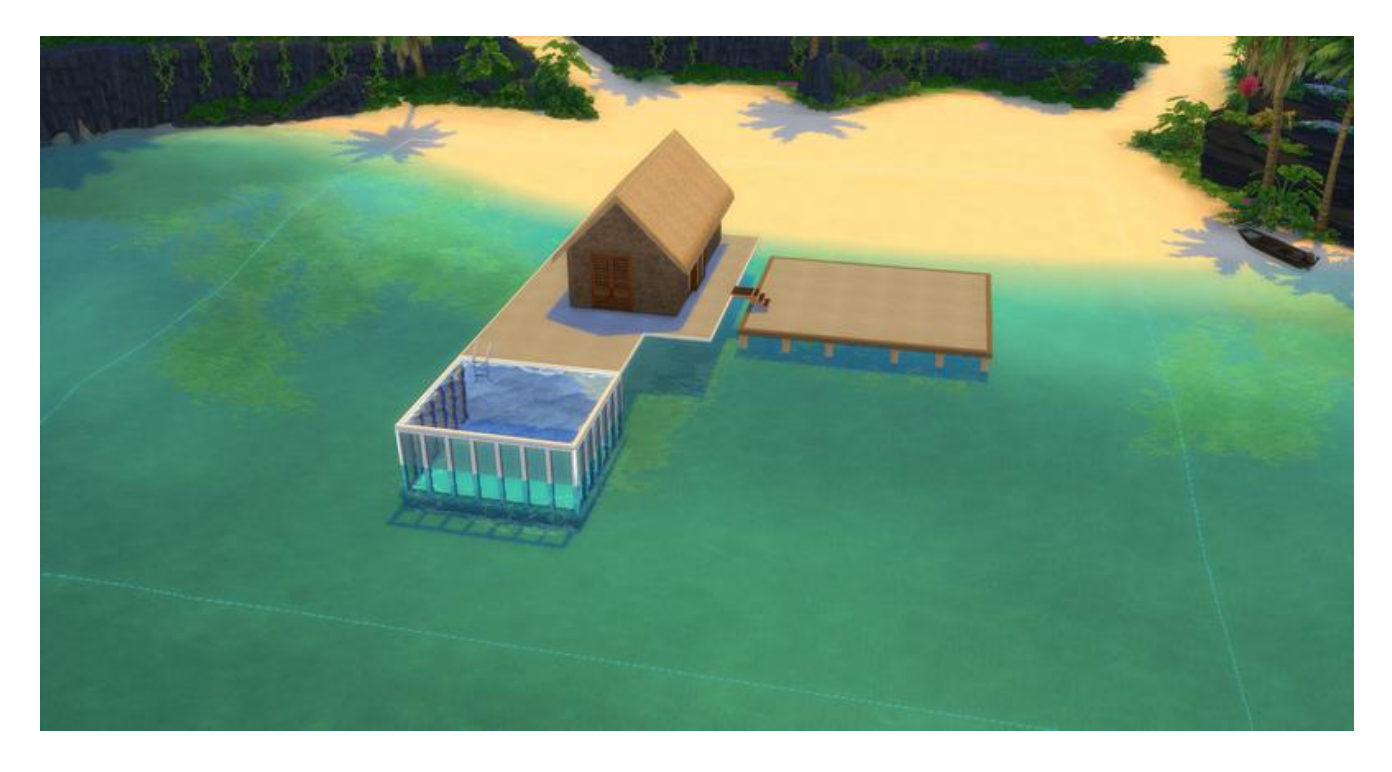

Viel Spaß beim Nachfriemeln wünscht Kosmo